### Муниципальное автономное образовательное учреждение дополнительного образования «Центр детского творчества»

#### ДОКУМЕНТ ПОДПИСАН электронной подписью Сертификат: 0a447046349519e993ceba5f9aca44c7

Баженова Елена Викторовна Владелец: Действителен с 23 мая 2023 г. по 15 августа 2024 г Приложение к ДОП «Робототехника», приказ МАОУ ДО ЦДТ от 09.01.2023 № 002

 УТВЕРЖДЕНА приказом МАОУ ДО ЦДТ от 07.09.2023 № 240

Рабочая программа «Робототехника» на 2023-2024 учебный год

> Автор программы: Коршунов А. С., педагог дополнительного образования МАОУ ДО ЦДТ

### **Пояснительная записка**

Образовательные технологии: игровая, групповой работы, рефлексия, интеллект-карта, кейс, информационно-коммуникационная, проектного обучения, соревновательная, диагностическая.

Учебно-материальное обеспечение:

а) материально-техническое: комплекты робототехники Lego EV3, Arduino Kit, Амперка «Матрёшка» (по 8 комплектов) с программным обеспечением, доска проекторная, проектор, компьютер учительский, ученическая мебель (столы, стулья) – 9 комплектов.

б) учебно-методическое: инструкции по сборке моделей, медиааппаратура, демонстрационные образцы изделий, дидактический материал, электронные образовательные ресурсы, учебно-методическая литература:

- 1. Валуев А. А., Конструируем роботов на LEGO MINSTORM Education EV3. М.: Лаборатория знаний, 2019. - 79 с.
- 2. Гагарина Д. А. Робототехника и образование: школа, университет, производство. Пермь: Пермский государственный национально-исследовательский педагогический университет, 2020. - 123 с.
- 3. Гурьев А. С. Робоквантум тулкит. М.: Фонд новых форм развития образования, 2019. –128 с.
- 4. Коллектив авторов. Методические рекомендации по образовательной робототехнике. - Томск: Изд-во Томского физико-технического лицея, 2019. - 89 с.
- 5. Колотов А. В. Интеллектуальные робототехнические системы. М.:НТИ, 2020. 152 с.
- 6. Косаченко С. В., Основы программирования микроконтроллера. М.: Экзамен», 2020. - 184 с.
- 7. Косаченко С. В., Основы робототехники. М.: Экзамен», 2019. 160 с.
- 8. Косаченко С.В. Программирование учебного робота mBot. Томск, 2019. 90 с.
- 9. Щагин А. В. Основы автоматизации технологических процессов. М: Юрайт, 2019. 163 с.
- 10. Сайт «Амперка» Amperka.ru (20.08.2023)

| Год      | Название  | Количество часов |        | Количество | Длительность    | Количество  |
|----------|-----------|------------------|--------|------------|-----------------|-------------|
| обучения | объединен | Учебный          | Неделя | занятий в  | занятия         | учащихся в  |
|          | ия        | ГОД              |        | неделю     |                 | объединении |
|          | 1 A H     | 138              |        |            | 2ч (2*45 мин,   | $11 - 15$   |
|          | 1 BH      | 140              |        |            | перерыв 10 мин) |             |
|          | 2AO       | 138              |        |            |                 |             |
|          | 2БО       | 140              |        |            |                 |             |

**Объем образовательного процесса**

| Год<br>обучения | Название<br>объединения | Количество<br>учебных    | Учебный период |                   | Продолжительность<br>каникул |                   |
|-----------------|-------------------------|--------------------------|----------------|-------------------|------------------------------|-------------------|
|                 |                         | недель<br>в учебном году | Дата<br>начала | Дата<br>окончания | Дата<br>начала               | Дата<br>окончания |
|                 | 1AH                     | 36                       | 04.09.2023     | 30.12.2023        | 31.12.2023                   | 08.01.2024        |
|                 | 1 <sub>BH</sub>         |                          | 09.01.2024     | 19.05.2024        |                              |                   |
|                 | 2AO                     |                          |                |                   |                              |                   |
|                 | 25O                     |                          |                |                   |                              |                   |

**Календарный учебный план** 

# **Календарно-тематическое планирование**

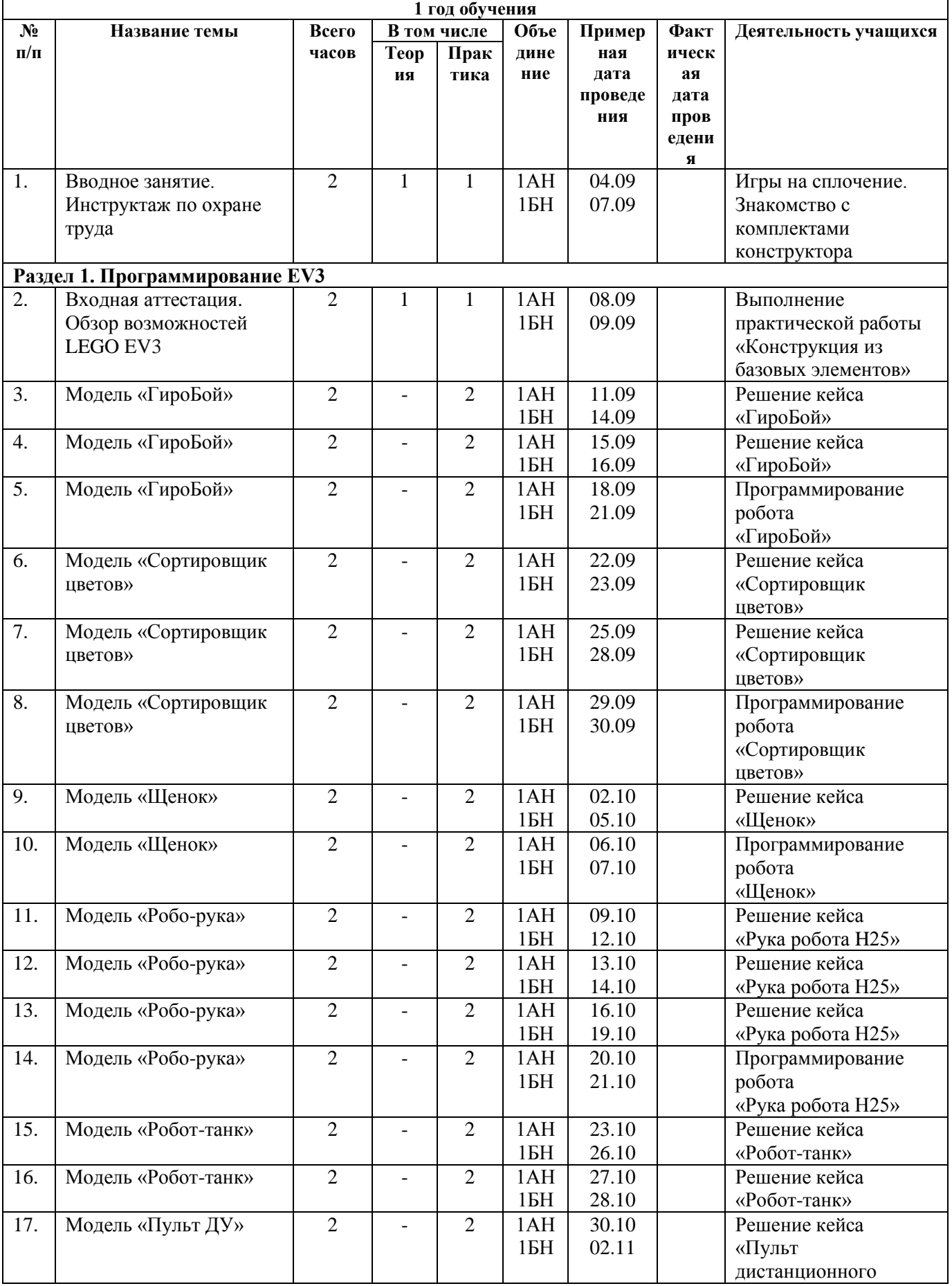

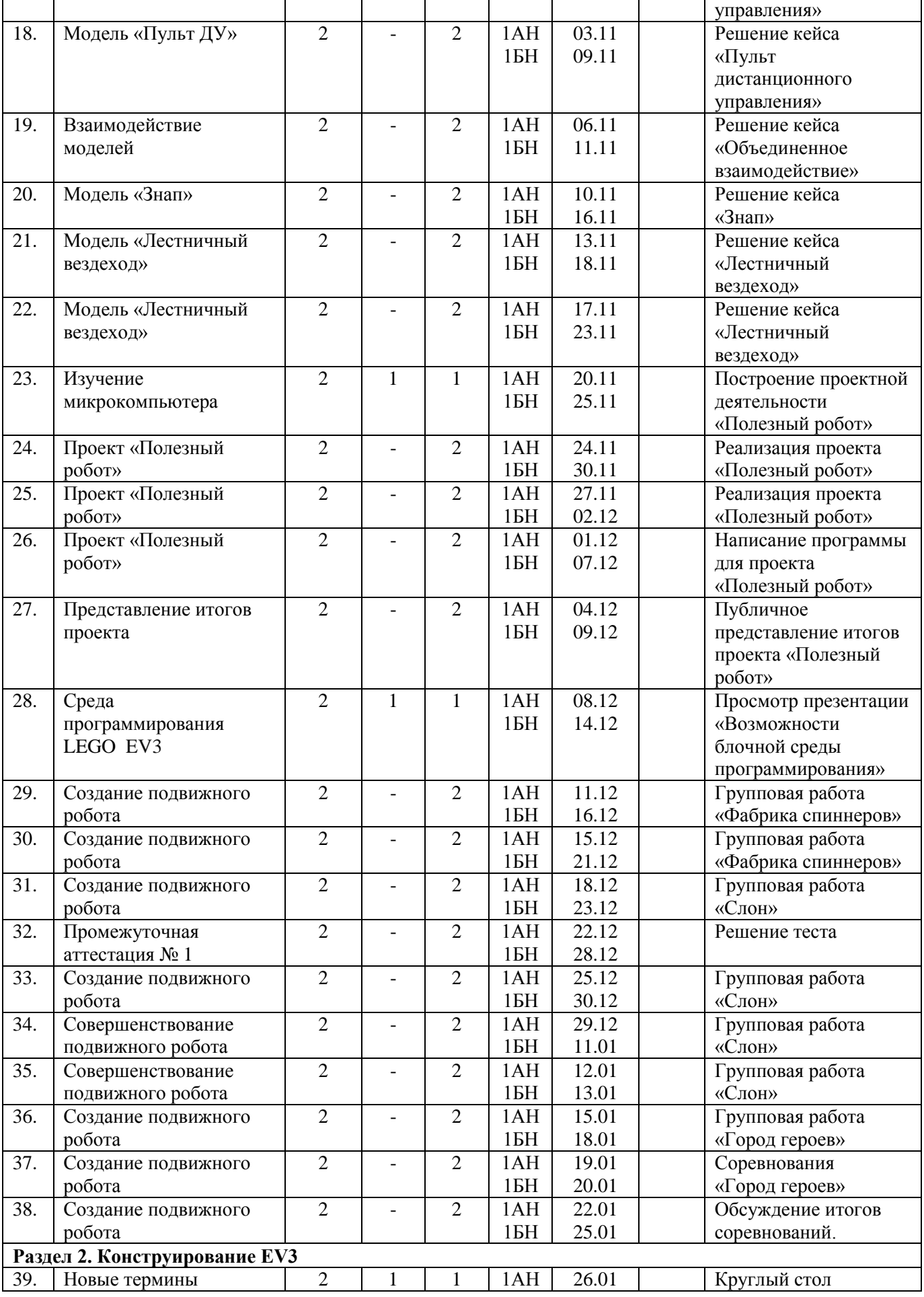

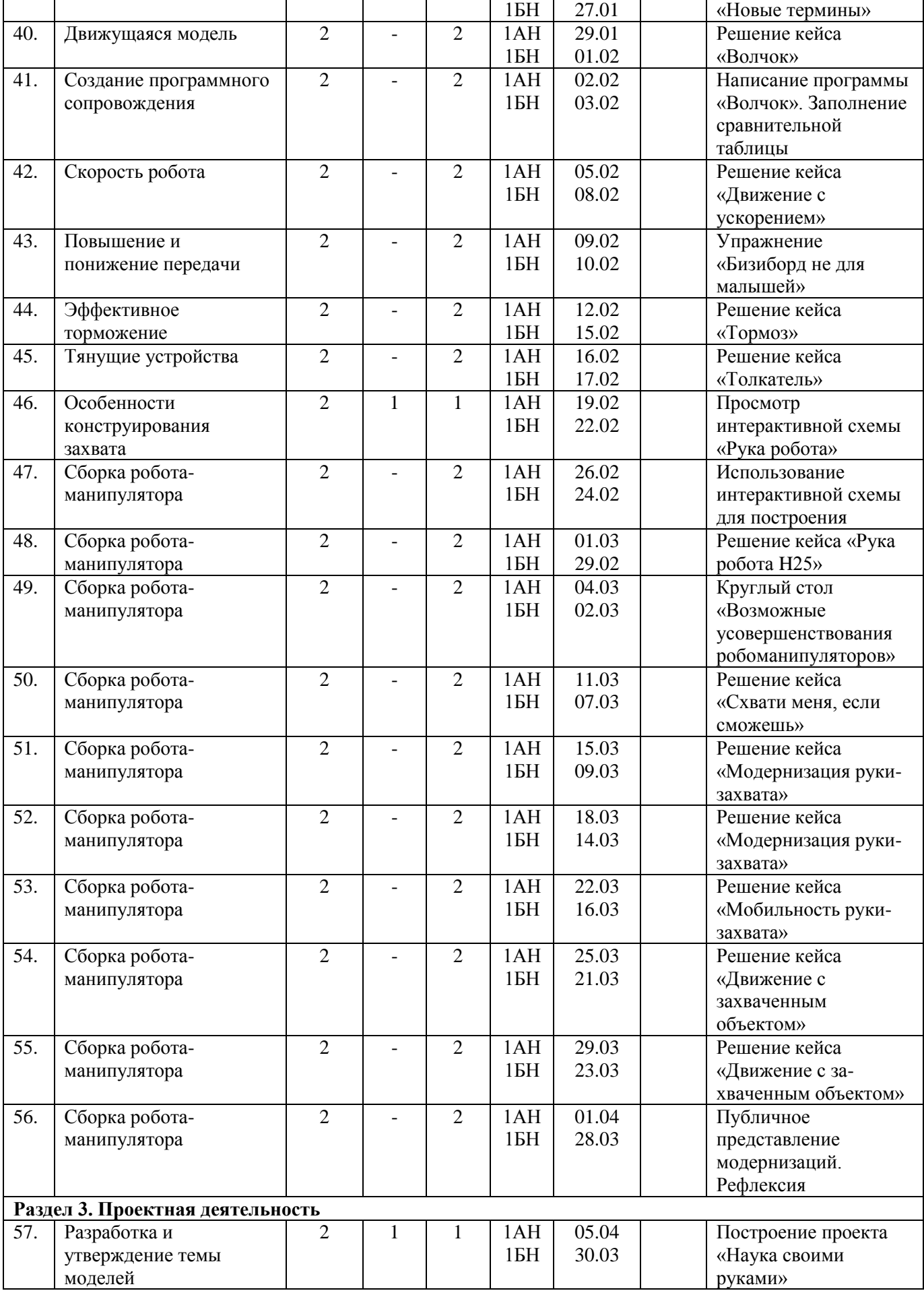

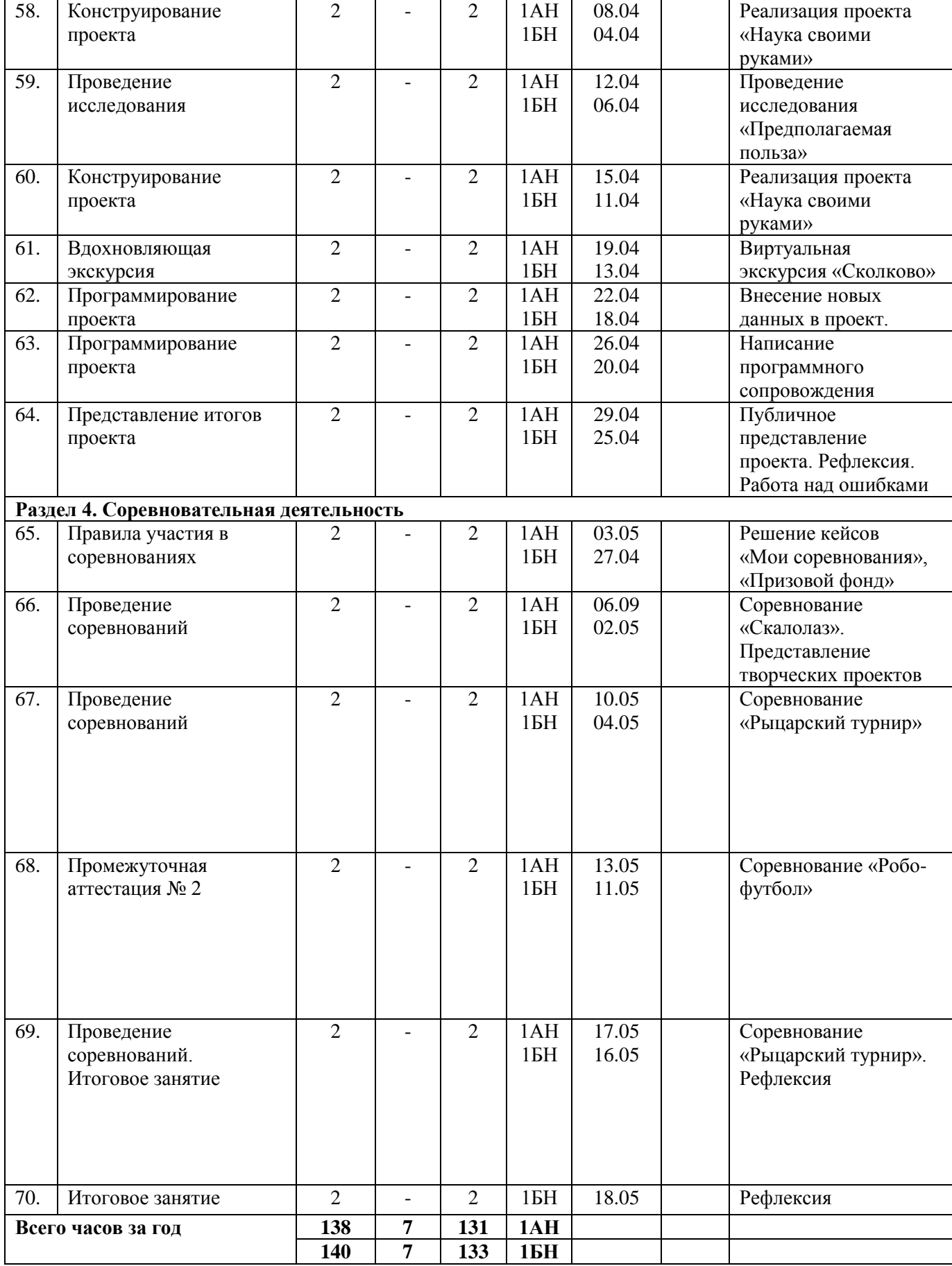

# **Календарно-тематическое планирование**

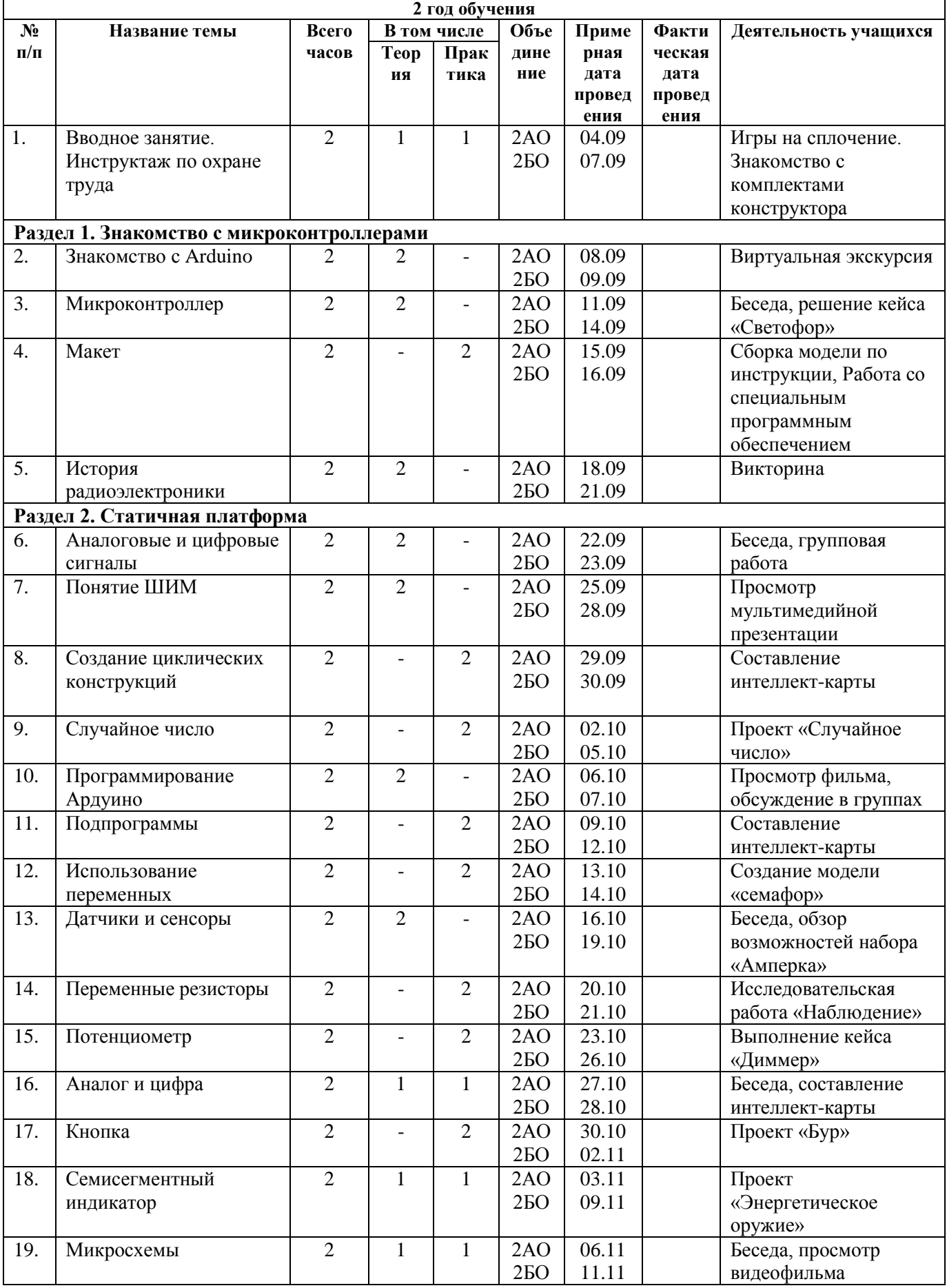

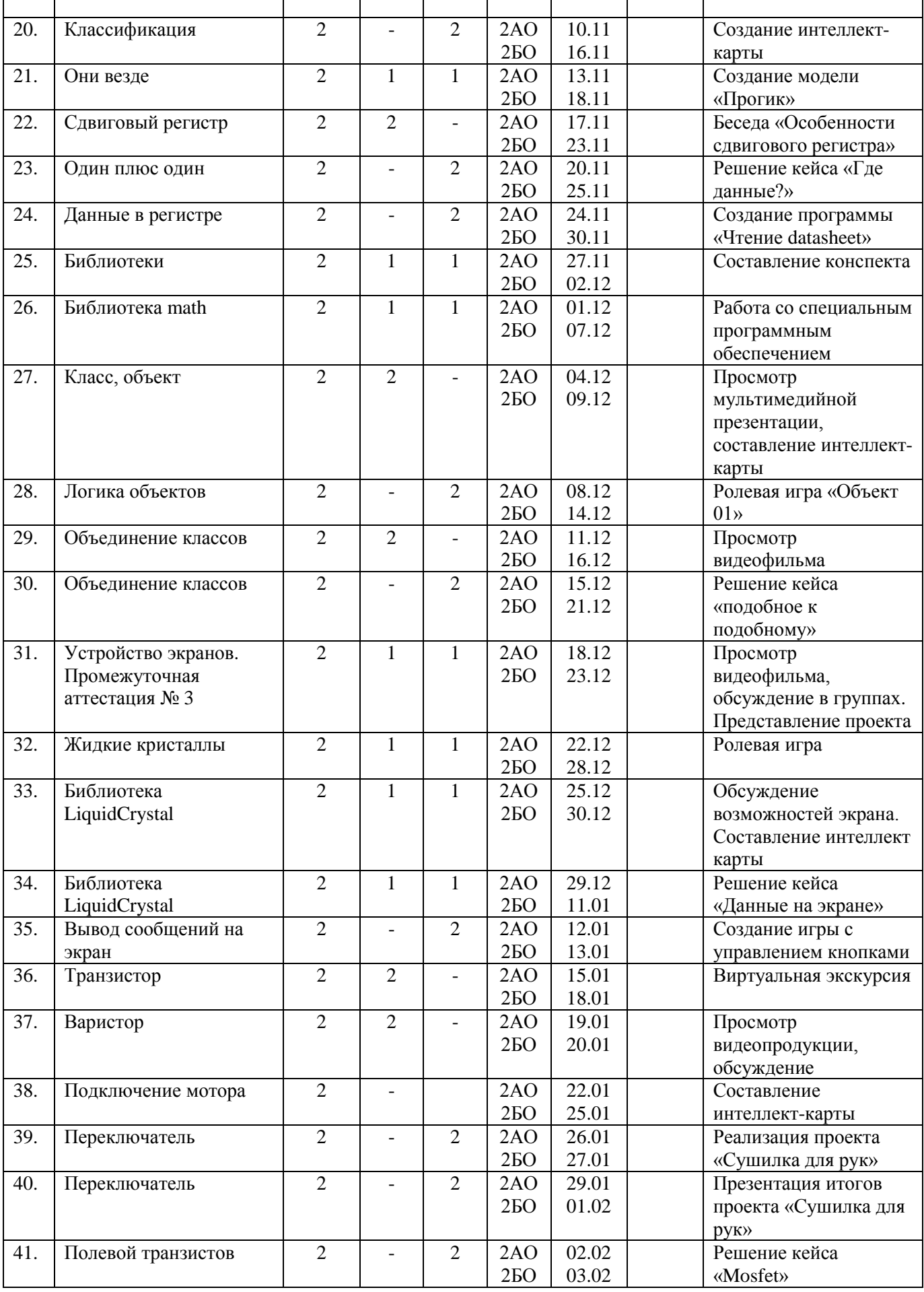

r

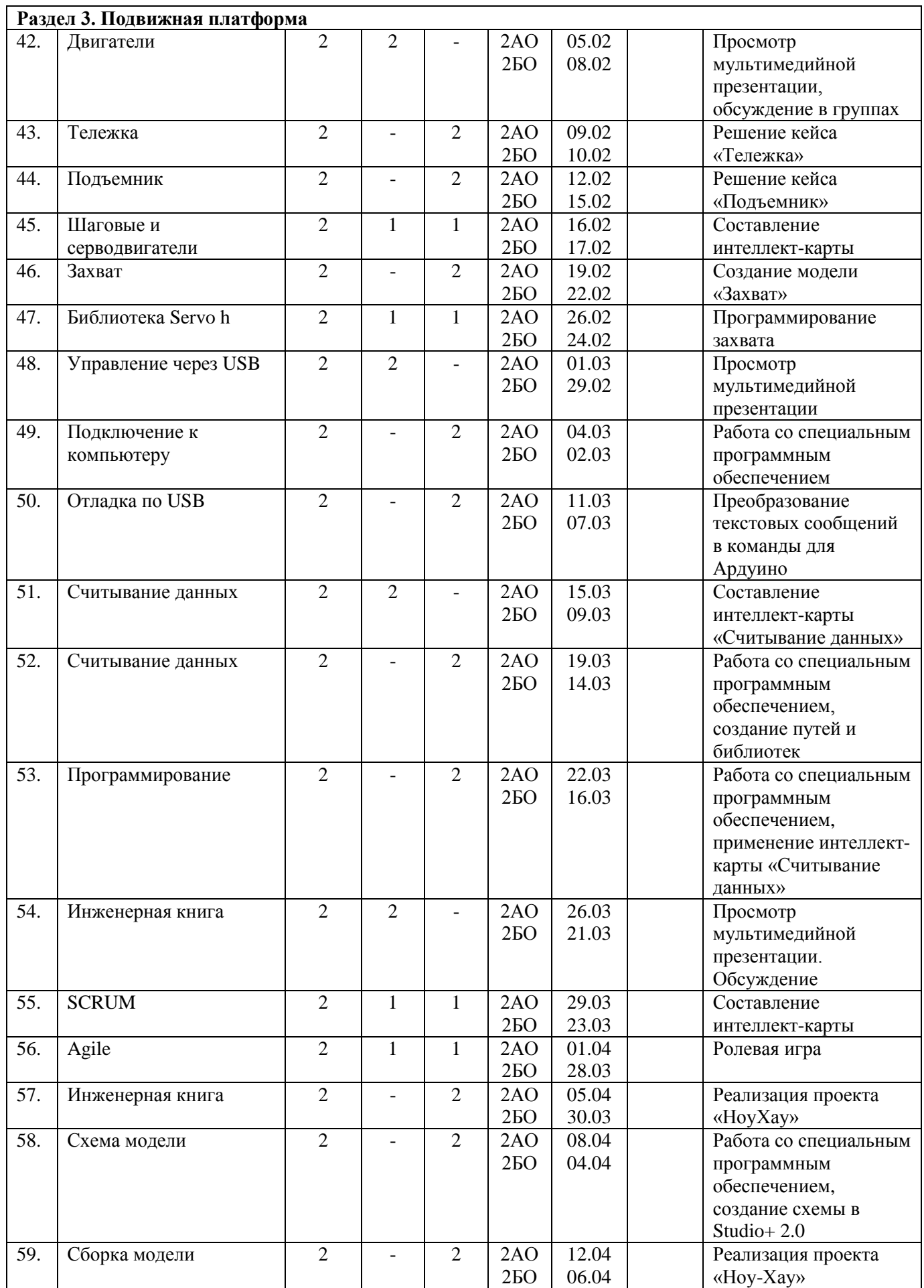

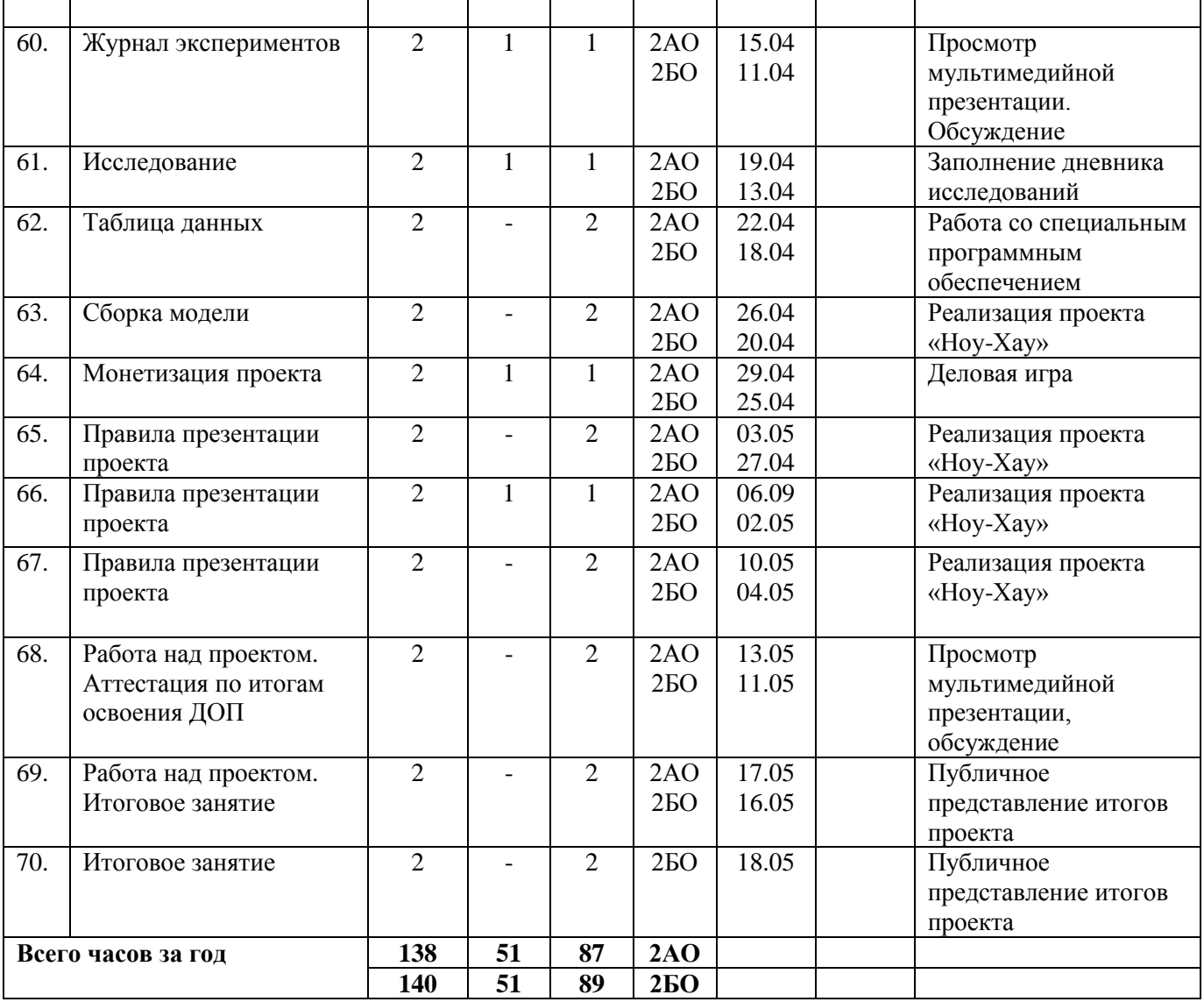